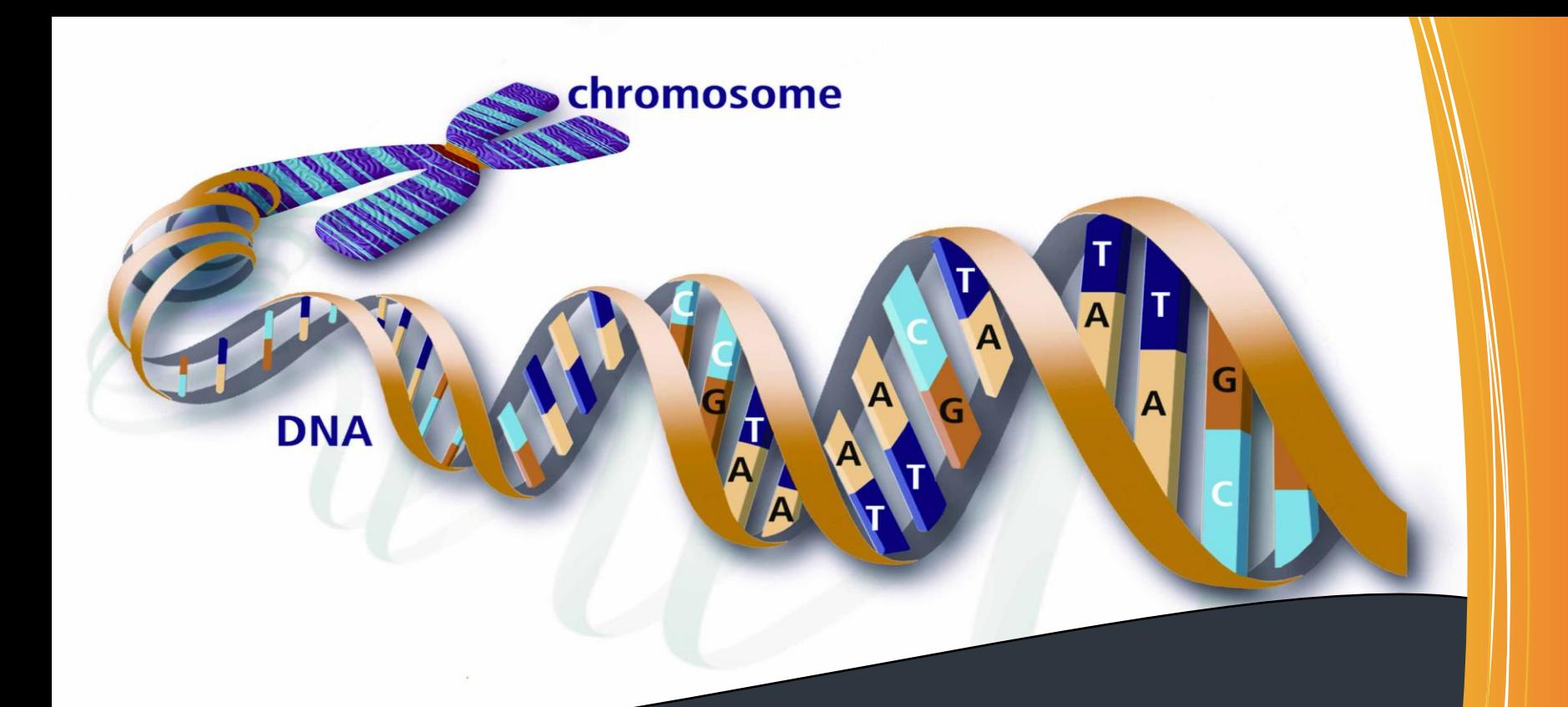

## **Bioinformática**

#### **iPhy – Sistema de Apoio à filógenética para a análise de supermatrizes**

Trabalho realizado por:

**João Pedro** Teixeira

## **Bioinformática**

**Objectivo do trabalho**

 Análise de um artigo sobre um software de apoio à filogenética

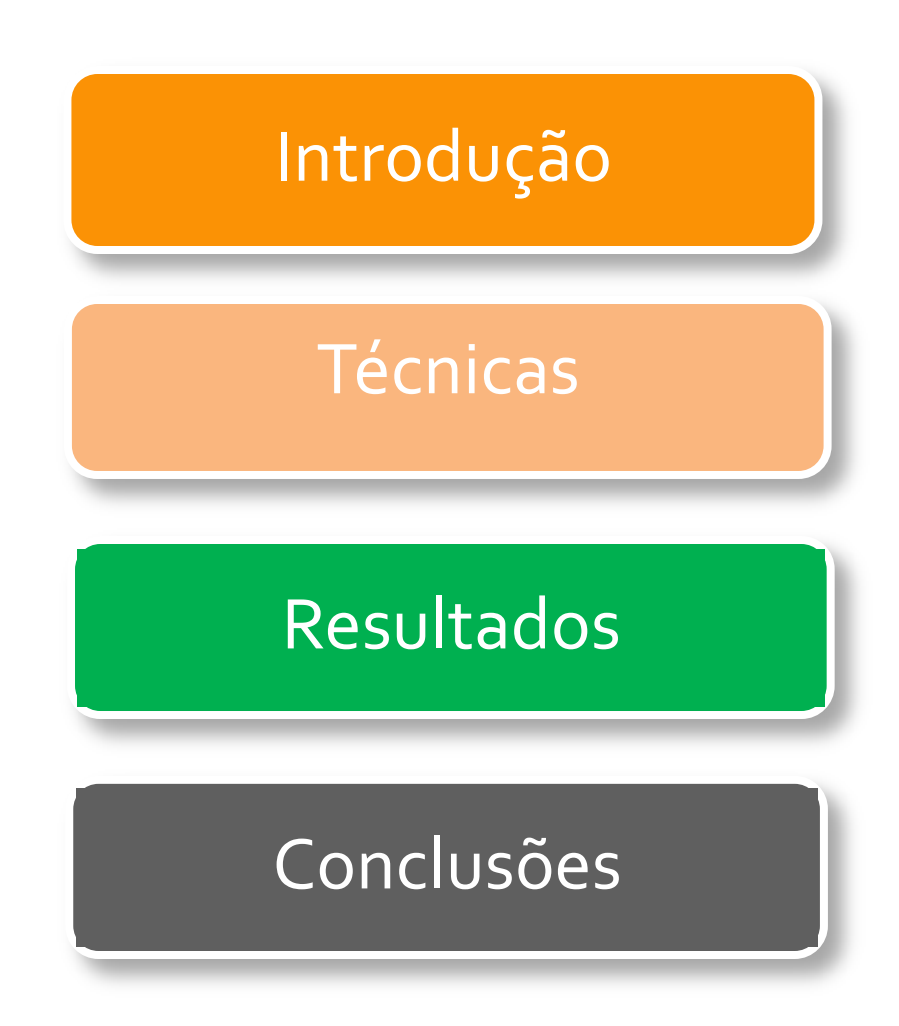

- **EXECUTE: Terminologias**
- **Motivação**
- **Implementação**

#### **Terminologias**

**Taxon** – Unidade taxonómica, que permite fazer a classificação de um dado sistema (pl. taxa);

**Locus** – Local fixo num cromossoma onde está localizado um determinado gene ou marcador genético (pl. loci);

**Conteúdo AT** – Percentagem de bases nitrogenadas de uma molécula DNA que são guanina(G) ou citosina(C);

**Nematoides** – Organismos de corpo aproximadamente cilindrico que vivem em qualquer ambiente/ecossistema;

**Filogenia** – Hipóteses de relações evolutivas de um grupo de organismos, isto é, relações ancestrais entre espécies conhecidas;

### **Motivação**

- Estudo da filogenética envolvendo um grande número de taxa e loci, resolvem incertezas associadas a classificações;
- Usando supermatrizes na análise dos dados filogenéticos é possivél oferecer uma maior resolução nos níveis de classificação;
- O agrupamento de muita informação de multigenes representa um investimento a nível de tempo e esforço;
- Os métodos e modelos filogenéticos ajudam a melhorar o conjunto de dados podendo ser re-analisados, usando novos modelos;
- iPhy, software user-friendly e cliente-servidor para o agrupamento e partilha de dados (alinhamentos) e produtos (àrvores);

#### **Implementação**

• O software iPhy foi desenvolvido em Java, usando várias librarias e plugins fundamentais:

- 1.BioJava => Execução de parsing de ficheiros;
- 2.Gpars => Sincronização de sequências;
- 3.ACEGI Grails Plugin => Gestão de utilizadores;

• Dividivo em 2 caracteristicas: Agregação de dados e Análise de subconjunto;

## Técnicas

#### **Ferramentas**

**Resultados de uma amostra** 

## **Técnicas**

#### **Ferramentas**

- v Importação de Sequências:
	- Importação de Sequencias de DNA do GenBank e FASTA;
	- Todas as sequências são rastreadas;
- **√ Subconjunto para análise:**

• O iPhy seleciona a taxa baseada em alguns critérios (Niveis taxionómicos e Lista de loci);

- 3 critérios para a construção filogenética:
	- 1) N.º de Caractéres
	- 2) Composição da base de dados
	- 3) Taxa evolutiva

## **Técnicas**

### **Ferramentas (cont.)**

- Construção de sequências consensuais
	- Geradas sempre que sequências múltiplas estejam disponíveis
	- Derivação de sequências consensuais com parametros padrão
	- Agregação de todas as sequências disponíveis num conjunto

#### Anotações em àrvores

- Por omissão, o iPhy nomeia os ficheiros de supermatrizes
- O iPhy oferece decorações de àrvores para cada locus
- As àrvores de arquivos podem ser carregadas com o iTol.

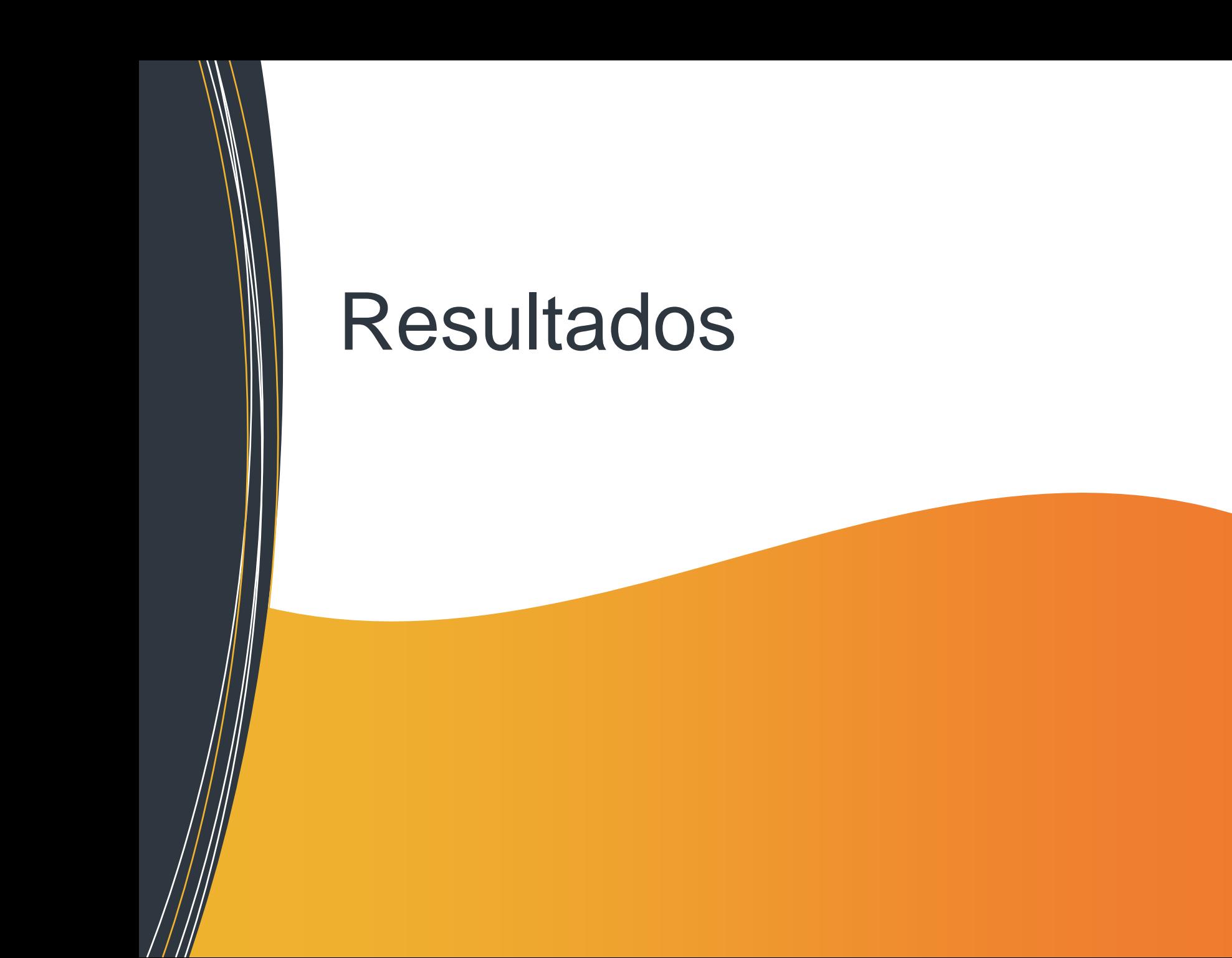

## **Resultados**

### **Agrupamento de conjunto de dados**

- Extracções de sequências de neumatóides relevantes.
- Sequências usadas para construir BD no BLAST contendo proteínas.
- Diferentes loci envolvendo diferentes classificações tiveram score de identificação de genes para cada loci individual.
- No total, 24528 sequências geraram 81 loci.
- Usando construção consensual do iPhy resultou num conjunto de 8326 sequências consensuais

## **Resultados**

### **Selecção e análise de dados**

- Usado iPhy para construir subconjuntos de proteínas
- Cortes gerados segundo os 3 critérios
- Calculado o **O** cada gene em cada subconjunto

Resultados (usando critérios de selecção):

- $\checkmark$  # de caracteres disponiveis  $\longrightarrow$  Desvio padrão + alto
- $\checkmark$  Conteúdo AT e taxa evolutiva baixa  $\longrightarrow$  Valores esperados

Enquanto estas análises são inconclusivas, mostram que novos loci e novas classificações podem ser adicionadas à analise de um grande conteúdo filogenético e multiplos cortes podem ser facilmente exportados, analisados e visualizados.

## **Conclusões**

- Interface de fácil utilização por parte de utilizadores;
- Agregação de grande quantidade de informação filogenética;
- Importação e exportação de dados para programas de apoio;
- Partilha de resultados através de URL;
- Aplicação cliente-servidor;
- Permite a dados incompletos o preenchimento através dos dados gerais;
- Nao resolve o problema de identificação de sequencias ortológicas;
- Probelmas de identificação de sinónimos a grande quantidade de dados;
- Os ficheiros de formato GenBank não se encontram sempre correctos;

# Obrigado pela atenção!